География. 9 класс Демонстрационный вариант 2013 <sup>г</sup>. - 2

«УТВЕРЖДАЮ» Директор ФГБНУ «Федеральный институт педагогических измерений»

**A.F. EDIIIOB**  $\sqrt{det}$  2012  $\Gamma$ .

«СОГЛАСОВАНО» Председатель Научно-методического совета ФГБНУ «ФИПИ» по географии

Н.И. Яковлева

Государственная (итоговая) аттестация 2013 года (<sup>в</sup> новой форме) по ГЕОГРАФИИ обучающихся, освоивших основные общеобразовательные программы

# **Демонстрационный вариант**

контрольных измерительных материалов для проведения <sup>в</sup> 2013 году государственной (итоговой) аттестации (<sup>в</sup> новой форме) по ГЕОГРАФИИ обучающихся, освоивших основные общеобразовательные программы основного общего образования

подготовлен Федеральным государственным бюджетным научным учреждением «ФЕДЕРАЛЬНЫЙ ИНСТИТУТ ПЕДАГОГИЧЕСКИХ ИЗМЕРЕНИЙ»

**Демонстрационный вариант контрольных измерительных материалов для проведения <sup>в</sup> 2013 году государственной (итоговой) аттестации (<sup>в</sup> новой форме) по ГЕОГРАФИИ обучающихся, освоивших основные общеобразовательные программы основного общего образования**

# **Пояснения <sup>к</sup> демонстрационному варианту экзаменационной работы**

При ознакомлении <sup>с</sup> демонстрационным вариантом 2013 <sup>г</sup>. следует иметь <sup>в</sup> виду, что задания, включённые <sup>в</sup> демонстрационный вариант, не отражают всех элементов содержания, которые будут проверяться <sup>с</sup> помощью вариантов КИМ <sup>в</sup> 2013 <sup>г</sup>. Полный перечень элементов содержания, которые могут контролироваться на экзамене 2013 <sup>г</sup>., приведён <sup>в</sup> кодификаторе элементов содержания экзаменационной работы для выпускников IX классов общеобразовательных учреждений по географии, размещённом на сайте: www.fipi.ru.

Демонстрационный вариант предназначен для того, чтобы дать возможность любому участнику экзамена <sup>и</sup> широкой общественности составить представление <sup>о</sup> структуре экзаменационной работы, числе <sup>и</sup> форме заданий, <sup>а</sup> также об их уровне сложности. Приведённые критерии оценивания выполнения заданий <sup>с</sup> развёрнутым ответом, включённые <sup>в</sup> демонстрационный вариант экзаменационной работы, позволят составить представление <sup>о</sup> требованиях <sup>к</sup> полноте <sup>и</sup> правильности записи развёрнутого ответа.

Эти сведения дают выпускникам возможность выработать стратегию подготовки <sup>к</sup> сдаче экзамена по географии.

## География. 9 класс Демонстрационный вариант 2013 <sup>г</sup>. - 3

# **Демонстрационный вариант 2013 года**

### **Инструкция по выполнению работы**

На выполнение экзаменационной работы по географии отводится 2 часа (120 минут). Экзаменационная работа состоит из 30 заданий.

Работа включает <sup>в</sup> себя 18 заданий <sup>с</sup> выбором одного верного ответа из четырёх предложенных. При выполнении этих заданий обведите кружком номер выбранного ответа <sup>в</sup> экзаменационной работе. Если Вы обвели не тот номер, то зачеркните обведённый номер крестиком <sup>и</sup> затем обведите номер нового ответа.

Работа содержит 9 заданий <sup>с</sup> кратким ответом (из них 3 задания, требующих записи ответа <sup>в</sup> виде одного слова или словосочетания, <sup>и</sup> 6 заданий, требующих записи ответа <sup>в</sup> виде числа, последовательности цифр или букв). Для этих заданий ответ записывается <sup>в</sup> экзаменационной работе <sup>в</sup> отведённом для этого месте.

В случае записи неверного ответа зачеркните его <sup>и</sup> запишите рядом новый.

Работа содержит 3 задания (14, 20 и 23), на которые следует дать полный развёрнутый ответ. Ответы на эти задания записываются на отдельном листе. Запишите сначала номер задания, <sup>а</sup> затем ответ на него.

При выполнении работы разрешается использовать географические атласы для 7, 8 и 9 классов, линейки <sup>и</sup> непрограммируемые калькуляторы.

При выполнении заданий Вы можете пользоваться черновиком. Обращаем Ваше внимание на то, что записи <sup>в</sup> черновике не будут учитываться при оценивании работы.

Советуем выполнять задания <sup>в</sup> том порядке, <sup>в</sup> котором они даны. Для экономии времени пропускайте задание, которое не удаётся выполнить сразу, <sup>и</sup> переходите <sup>к</sup> следующему. Если после выполнения всей работы у Вас останется время, Вы сможете вернуться <sup>к</sup> пропущенным заданиям.

Баллы, полученные Вами за выполненные задания, суммируются. Постарайтесь выполнить как можно больше заданий <sup>и</sup> набрать наибольшее количество баллов.

### **Желаем успеха!**

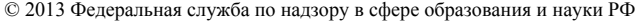

География. 9 класс Демонстрационный вариант 2013 <sup>г</sup>. - 4

Какой из перечисленных народов, проживающих на территории России, является наиболее многочисленным?

1) якуты

**1** 

**4** 

- 2) татары
- 3) коми
- 4) калмыки

Крайняя южная точка России расположена на территории **2** 

- 1) Республики Алтай
- Приморского края
- 3) Краснодарского края
- 4) Республики Дагестан

Для какой из перечисленных территорий России, расположенных <sup>в</sup> умеренном климатическом поясе, характерен резко континентальный климат? **3** 

- 1) Забайкалье
- 2) Кольский полуостров
- 3) Приморье
- 4) полуостров Камчатка

Снежные лавины – одно из наиболее грозных <sup>и</sup> опасных природных явлений. В каком из перечисленных регионов России снежные лавины представляют наибольшую опасность?

- 1) Калининградская область
- 2) Республика Северная Осетия Алания
- 3) Чувашская Республика
- 4) Архангельская область

Какой из перечисленных городов является центром автомобилестроения? **5** 

- 1) Тула
- 2) Тольятти
- 3) Рязань
- 4) Ставрополь

# География. 9 класс Демонстрационный вариант 2013 <sup>г</sup>. - 5

Учёные-биологи должны исследовать места обитания популяций овцебыков, белых медведей, некоторых видов птиц. Какой из перечисленных заповедников им следует посетить для проведения исследовательской работы?

- 1) Остров Врангеля
- 2) Магаданский
- 3) Командорский
- 4) Печоро-Илычский

*Задания 7, 8 выполняются <sup>с</sup> использованием приведённого ниже графика.* 

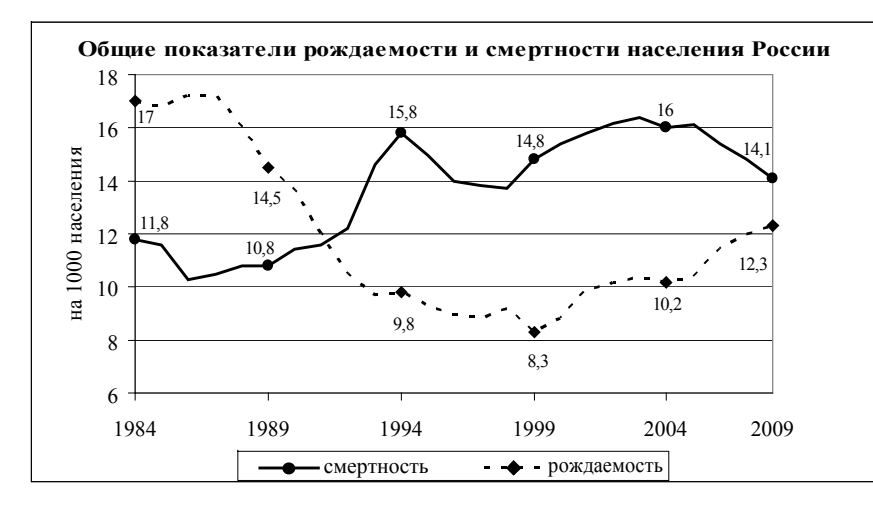

В каком году показатель рождаемости был **наименьшим**?

1) 1985 <sup>г</sup>.

**7** 

**8** 

- 2) 1993 <sup>г</sup>.
- 3) 1999 <sup>г</sup>.
- 4) 2009 <sup>г</sup>.

Определите показатель естественного прироста населения <sup>в</sup> 1994 <sup>г</sup>. Ответ запишите в виде числа.

Ответ: **1. При тыс. человек.** 

© 2013 Федеральная служба по надзору <sup>в</sup> сфере образования <sup>и</sup> науки РФ

География. 9 класс Демонстрационный вариант 2013 <sup>г</sup>. - 6

**9** 

В каком из перечисленных регионов России средняя плотность населения наибольшая?

- 1) Камчатский край
- 2) Ростовская область
- 3) Мурманская область
- 4) Республика Карелия

*Задания 10, 11 выполняются <sup>с</sup> использованием приведённой ниже карты погоды.* 

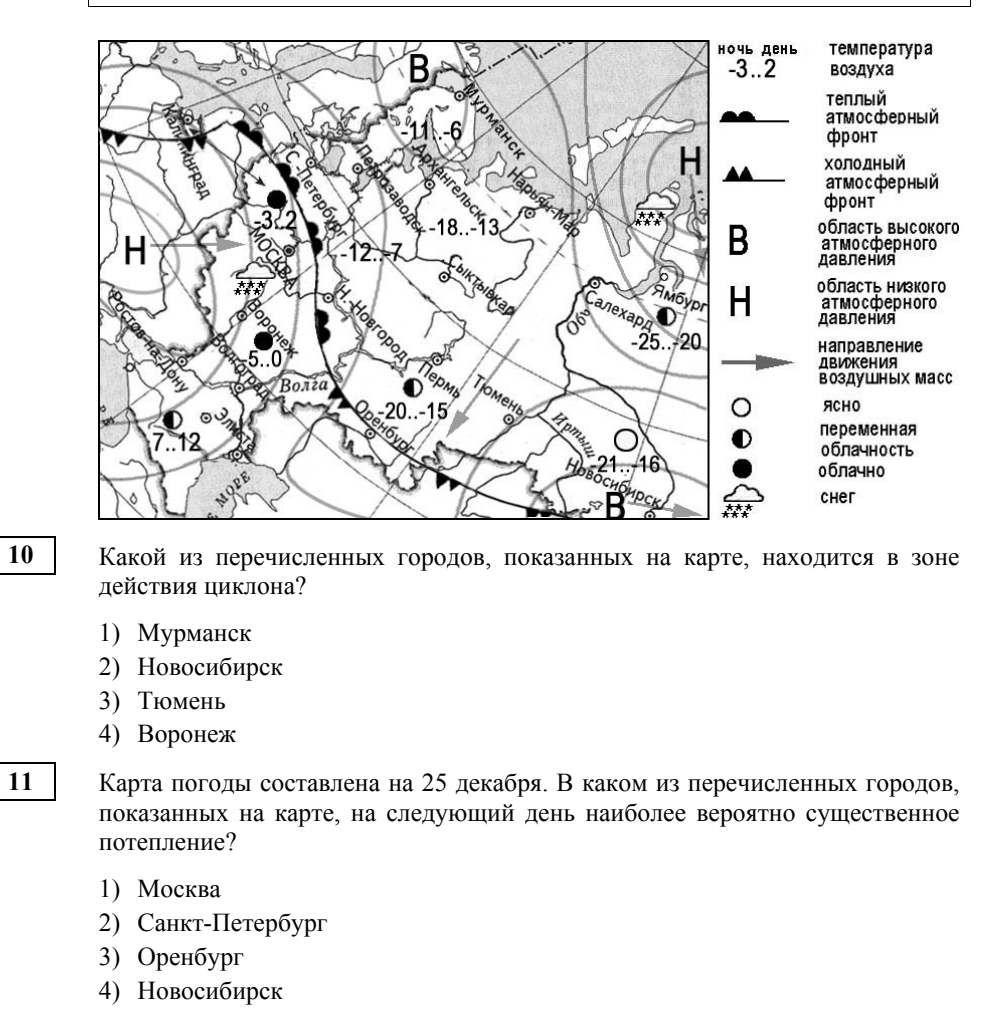

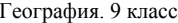

Лемонстрационный вариант 2013 г. - 7

Что является примером **нерационального** природопользования?

1) заготовка древесины <sup>с</sup> последующими посадками

- 2) производство бумаги из макулатуры
- 3) комплексное использование добываемого сырья
- 4) распашка земель вдоль склонов

**13** 

**14** 

**15** 

**12** 

В каком из высказываний содержится информация <sup>о</sup> режиме реки Амур?

- 1) Берега реки Амур <sup>в</sup> верхнем течении скалисты <sup>и</sup> покрыты хвойными лесами.
- 2) Амур пограничная река России, часть её водосборной площади находится на территории Китая.
- 3) Замерзает Амур <sup>в</sup> течение ноября, вскрывается <sup>в</sup> период <sup>с</sup> третьей декады апреля по первую декаду мая.
- 4) По водности Амур относится <sup>к</sup> числу наиболее крупных рек России: средний годовой расход воды в устье составляет 12 800 м<sup>3</sup>/с.

## *Задание 14 выполняется <sup>с</sup> использованием текста, приведённого ниже.*

В конце февраля 2010 <sup>г</sup>. <sup>в</sup> Тихом океане на глубине 55 километров у побережья Чили, <sup>в</sup> 115 километрах <sup>к</sup> северу от города Консепсьон, произошло сильное землетрясение магнитудой 8,8. В результате землетрясения <sup>и</sup> последовавшего за ним цунами погибло более 500 человек. Примерно год спустя, 1 марта 2011 <sup>г</sup>., на севере Чили зафиксировано землетрясение магнитудой 5,2. Эпицентр землетрясения находился <sup>в</sup> 116 километрах восточнее города Икике. Его очаг находился на глубине 99 километров. Сведений <sup>о</sup> жертвах <sup>и</sup> разрушениях не поступало.

# Почему <sup>в</sup> Чили часто происходят землетрясения?

Ответ запишите на отдельном листе или бланке, сначала указав номер задания.

На территории какой из перечисленных стран наиболее вероятны землетрясения?

- 1) Финляндия
- 2) Белоруссия
- 3) Австралия
- 4) Мексика

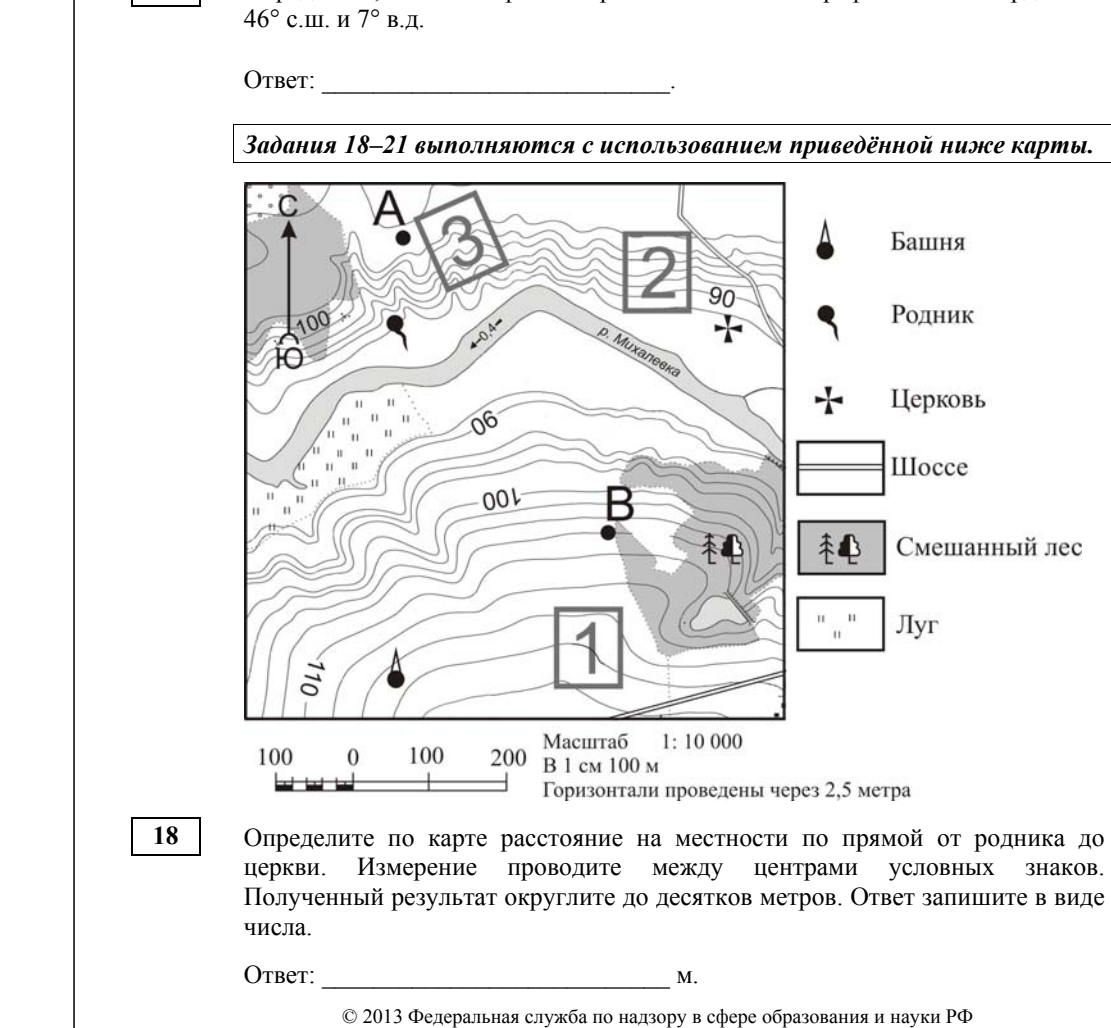

численности населения.

А) Липецк Б) Новосибирск В) Псков

**16** 

**17** 

Ответ:

География. 9 класс Демонстрационный вариант 2013 <sup>г</sup>. - 8

Расположите перечисленные ниже города <sup>в</sup> порядке **увеличения** <sup>в</sup> них

Определите, какая горная вершина имеет географические координаты

Запишите <sup>в</sup> таблицу получившуюся последовательность букв.

**20** 

**21** 

География. 9 класс Демонстрационный вариант 2013 <sup>г</sup>. - 9

Определите по карте, <sup>в</sup> каком направлении от башни находится родник.

Ответ: \_\_\_\_\_\_\_\_\_\_\_\_\_\_\_\_\_\_\_\_\_\_\_\_\_\_\_.

Фермер выбирает участок для закладки нового фруктового сада. Ему нужен участок, на котором весной рано сходит снег, <sup>а</sup> летом почва лучше всего прогревается солнцем. Он также должен иметь расположение, удобное для вывоза собранного урожая на консервный завод. Определите, какой из участков, обозначенных на карте цифрами 1, 2 и 3, больше всего отвечает указанным требованиям. Для обоснования своего ответа приведите два довода.

Ответ запишите на отдельном листе или бланке, сначала указав номер задания.

На рисунках представлены варианты профиля рельефа местности, построенные на основе карты по линии А – В разными учащимися. Какой из профилей построен верно?

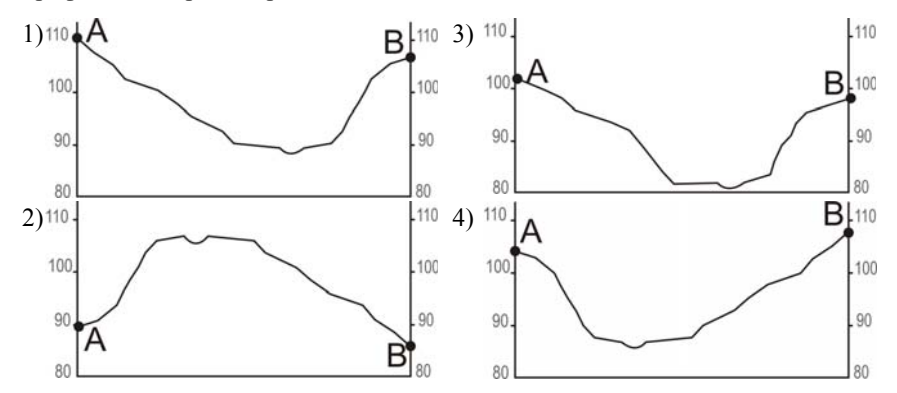

© 2013 Федеральная служба по надзору <sup>в</sup> сфере образования <sup>и</sup> науки РФ

География. 9 класс Демонстрационный вариант 2013 <sup>г</sup>. - 10

*Задания 22, 23 выполняются <sup>с</sup> использованием приведённого ниже текста.* 

1 июня 2008 <sup>г</sup>. Челябинский тракторный завод отметил своё 75-летие. ЧТЗ стал первым <sup>в</sup> стране заводом по крупносерийному производству гусеничных тракторов. В годы Великой Отечественной войны завод выпускал танки <sup>и</sup> внёс огромный вклад <sup>в</sup> победу над фашизмом. В настоящее время <sup>с</sup> конвейера завода ежегодно сходят тысячи тяжёлых инженерных машин (промышленных тракторов, бульдозеров, трубоукладчиков); продукция ЧТЗ поставляется во все регионы России, страны СНГ <sup>и</sup> дальнего зарубежья.

Карты какого географического региона России необходимо выбрать, чтобы более детально изучить регион, <sup>в</sup> котором расположен <sup>г</sup>. Челябинск? **22** 

- 1) Европейского Юга
- 2) Урала
- 3) Центральной России
- 4) Западной Сибири

Назовите одну из особенностей промышленности Челябинской области, способствующую развитию производства там тяжёлой тракторной техники. Ответ запишите на отдельном листе или бланке, сначала указав номер задания. **23** 

**24** 

Во время экскурсии учащиеся сделали схематическую зарисовку залегания горных пород на обрыве <sup>в</sup> карьере.

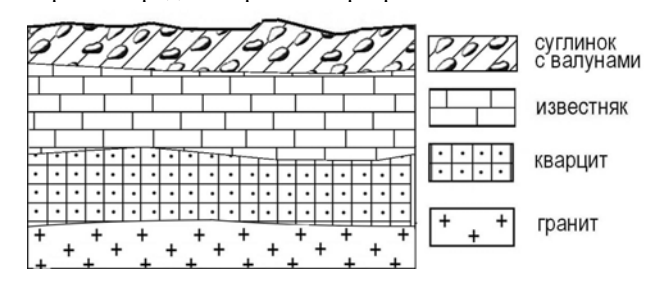

Расположите показанные на рисунке слои горных пород <sup>в</sup> порядке **увеличения** их возраста (от самого молодого до самого древнего). Запишите <sup>в</sup> таблицу получившуюся последовательность букв.

А) известняк

- Б) суглинок <sup>с</sup> валунами
- В) кварцит

Ответ:

<sup>© 2013</sup> Федеральная служба по надзору <sup>в</sup> сфере образования <sup>и</sup> науки РФ

**26** 

Туристические фирмы различных регионов России разработали слоганы (рекламные лозунги) для привлечения туристов <sup>в</sup> свои регионы. Установите соответствие между слоганом <sup>и</sup> регионом. Запишите <sup>в</sup> таблицу цифры, соответствующие выбранным ответам.

# СЛОГАН РЕГИОН

- А) Добро пожаловать на побережье 1) Республика Карелия Телецкого озера – горной жемчужины <sup>с</sup> 2) Краснодарский край неповторимой красотой!
	- 3) Республика Алтай
- Б) Добро пожаловать <sup>в</sup> национальный парк 4) Новгородская область Валдайский – «жемчужину» средней полосы России! Полюбуйтесь красотой озера Ильмень!

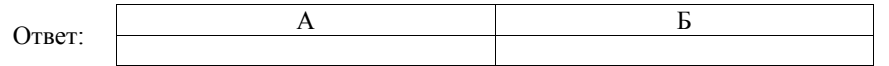

Расположите регионы России <sup>в</sup> той последовательности, <sup>в</sup> которой их жители встречают Новый год. Запишите <sup>в</sup> таблицу получившуюся последовательность букв.

- А) Республика Карелия
- Б) Свердловская область
- В) Забайкальский край

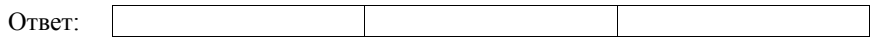

**27** 

Проанализируйте климатограмму <sup>и</sup> определите, какой буквой на карте обозначен пункт, климат которого показан на климатограмме.

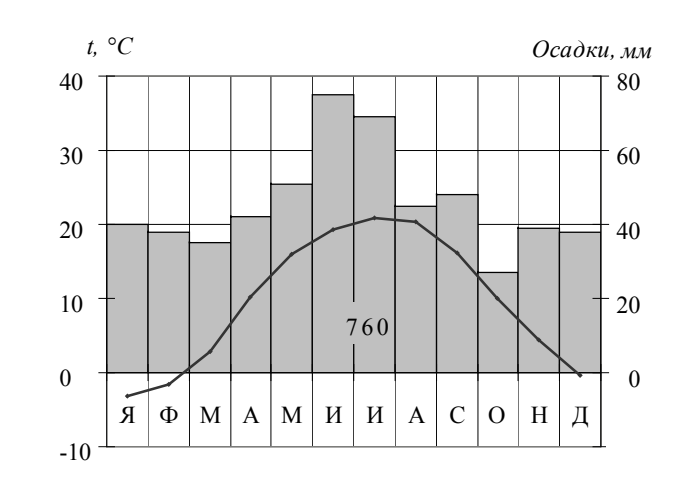

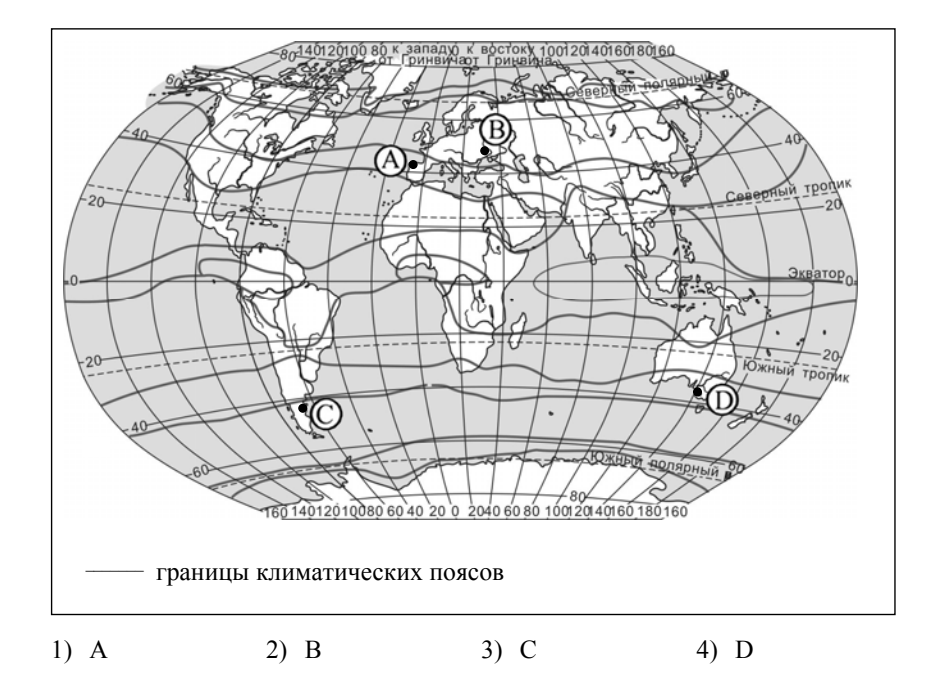

*Задания 28, 29 выполняются <sup>с</sup> использованием приведённого ниже текста.* 

Школьники из нескольких населённых пунктов России обменялись данными многолетних метеонаблюдений, полученными на местных метеостанциях. Собранные ими данные представлены <sup>в</sup> следующей таблице.

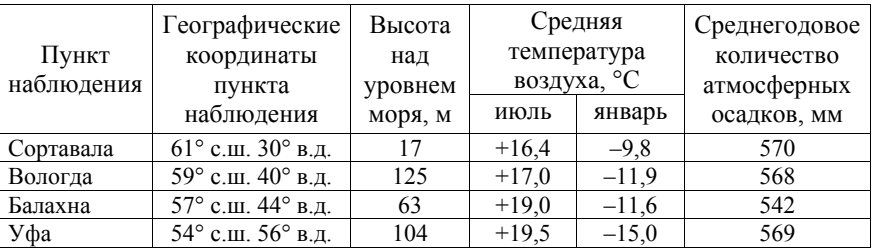

**28** 

**29** 

Учащиеся проанализировали собранные данные <sup>в</sup> целях выявления зависимости между особенностями климата <sup>и</sup> географическим положением пункта. У всех учащихся выводы получились разные. Кто из учащихся сделал верный вывод на основе представленных данных?

- 1) Алина: «Чем дальше на юго-восток, тем больше среднегодовое количество атмосферных осадков».
- 2) Сергей: «Чем дальше на юго-восток, тем больше среднегодовая амплитуда температуры воздуха».
- 3) Георгий: «Чем севернее, тем ниже температуры воздуха <sup>в</sup> январе».
- 4) Тамара: «Чем выше над уровнем моря расположен пункт, тем прохладней там в июле».

В каком из перечисленных населённых пунктов 22 июня <sup>в</sup> полдень по местному солнечному времени угол падения солнечных лучей будет **наименьшим**?

- 1) Сортавала
- 2) Вологда
- 3) Балахна
- 4) Уфа

**30** 

География. 9 класс Демонстрационный вариант 2013 <sup>г</sup>. - 14

# Определите страну по её краткому описанию.

Территория этой страны имеет выход <sup>к</sup> одному из морей Атлантического океана. На её территории расположена крайняя северная точка материка, на котором находится эта страна. Природа страны разнообразна: здесь можно увидеть пустынные пейзажи, оливковые <sup>и</sup> апельсиновые рощи, вечнозелёные средиземноморские леса. Страна имеет сухопутную границу лишь <sup>с</sup> двумя государствами. Название столицы совпадает <sup>с</sup> названием страны.

Ответ: \_\_\_\_\_\_\_\_\_\_\_\_\_\_\_\_\_\_\_\_\_\_\_\_\_\_\_.

# География. 9 класс Демонстрационный вариант 2013 <sup>г</sup>. - 15

# **Система оценивания экзаменационной работы по географии**

За выполнение заданий <sup>с</sup> выбором ответа выставляется 1 балл при условии, если обведен только один номер верного ответа. Если обведены <sup>и</sup> не перечеркнуты два <sup>и</sup> более ответов, <sup>в</sup> том числе правильный, то ответ не засчитывается.

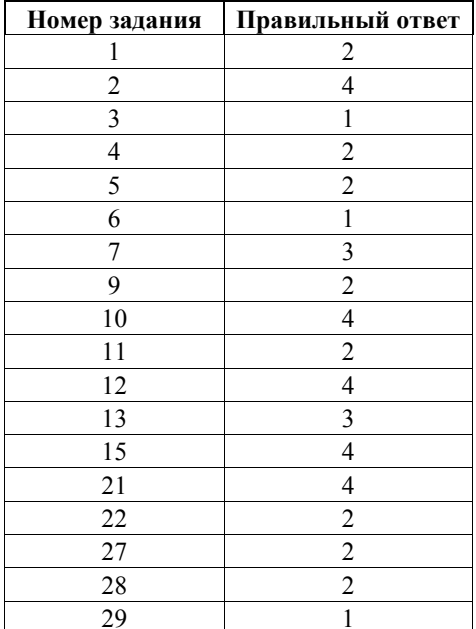

За выполнение заданий <sup>с</sup> кратким ответом выставляется 1 балл при условии, что записано только соответствующее эталону число, последовательность букв или цифр, слово, словосочетание.

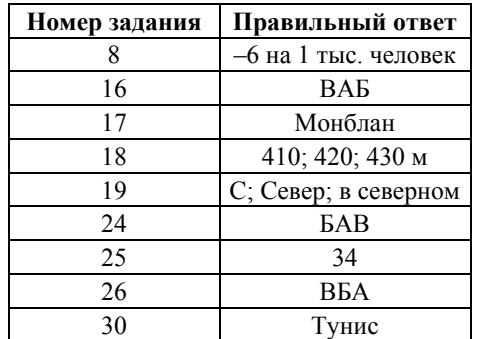

**14** 

География. 9 класс Демонстрационный вариант 2013 <sup>г</sup>. - 16

## **Критерии оценивания выполнения заданий <sup>с</sup> развёрнутым ответом**

В конце февраля 2010 <sup>г</sup>. <sup>в</sup> Тихом океане на глубине 55 километров у побережья Чили, <sup>в</sup> 115 километрах <sup>к</sup> северу от города Консепсьон, произошло сильное землетрясение магнитудой 8,8. В результате землетрясения <sup>и</sup> последовавшего за ним цунами погибло более 500 человек. Примерно год спустя, 1 марта 2011 <sup>г</sup>., на севере Чили зафиксировано землетрясение магнитудой 5,2. Эпицентр землетрясения находился <sup>в</sup> 116 километрах восточнее города Икике. Его очаг находился на глубине 99 километров. Сведений <sup>о</sup> жертвах <sup>и</sup> разрушениях не поступало.

# Почему <sup>в</sup> Чили часто происходят землетрясения?

Ответ запишите на отдельном листе или бланке, сначала указав номер задания.

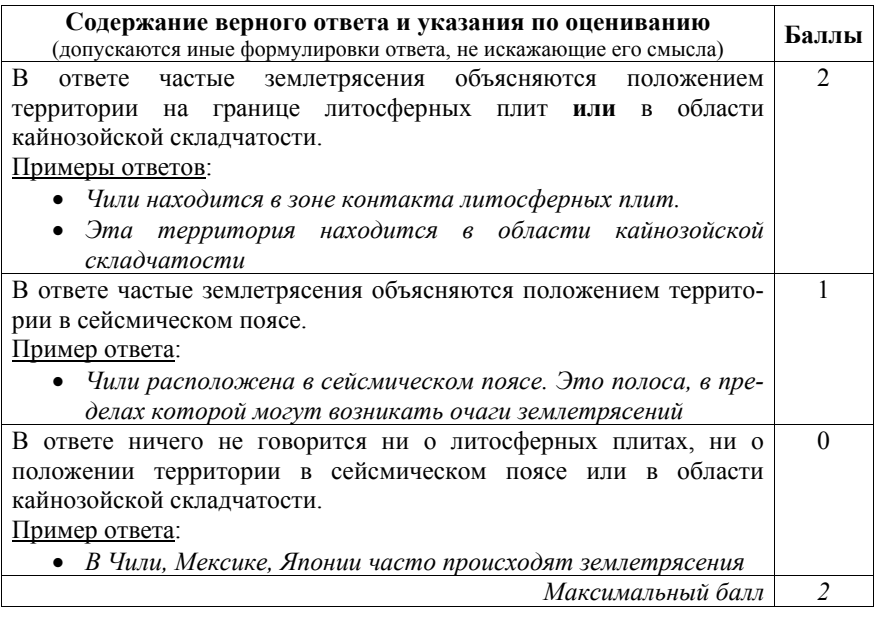

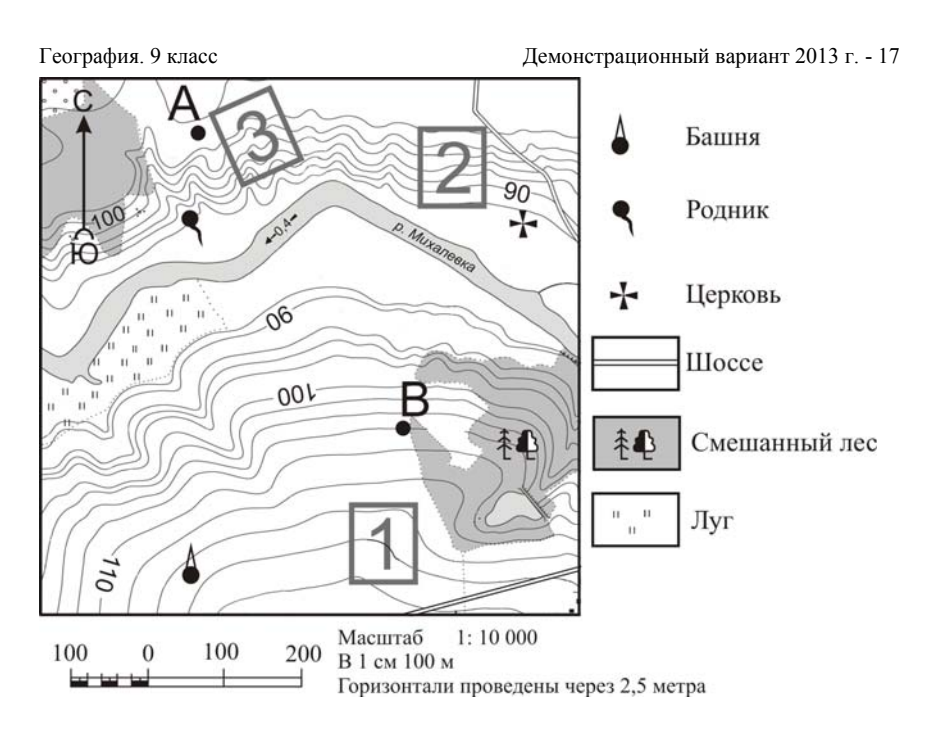

Фермер выбирает участок для закладки нового фруктового сада. Ему нужен участок, на котором весной рано сходит снег, <sup>а</sup> летом почва лучше всего прогревается солнцем. Он также должен иметь расположение, удобное для вывоза собранного урожая на консервный завод. Определите, какой из участков, обозначенных на карте цифрами 1, 2 и 3, больше всего отвечает указанным требованиям. Для обоснования своего ответа приведите два довода.

**20** 

Ответ запишите на отдельном листе или бланке, сначала указав номер задания.

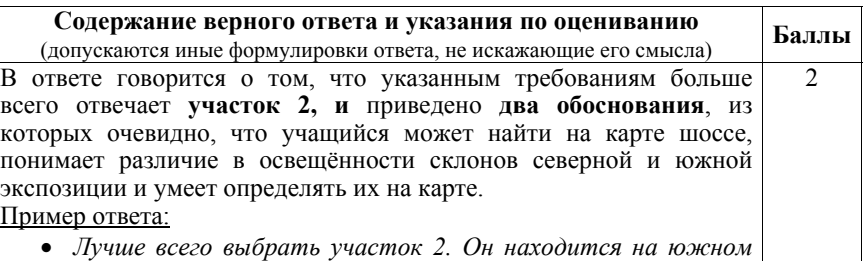

*склоне рядом <sup>с</sup> шоссе, удобно отвозить яблоки <sup>в</sup> город*

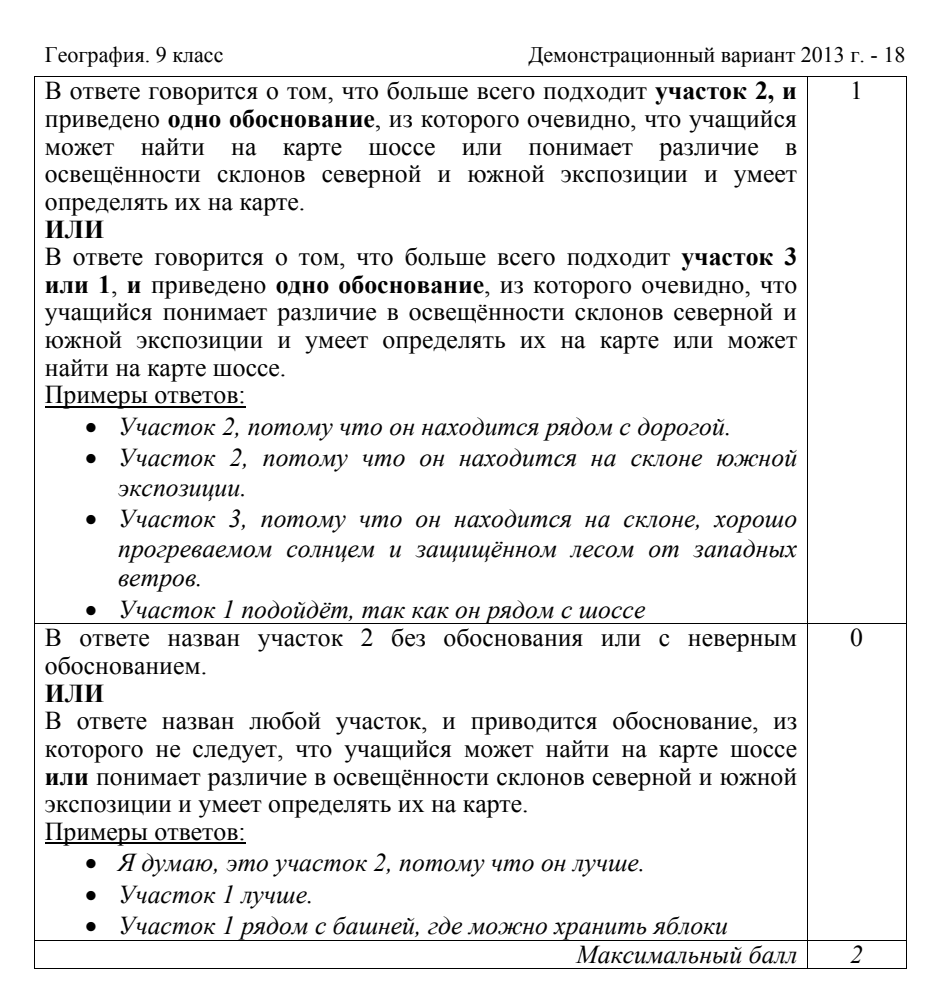

# География. 9 класс Демонстрационный вариант 2013 <sup>г</sup>. - 19

1 июня 2008 <sup>г</sup>. Челябинский тракторный завод отметил своё 75-летие. ЧТЗ стал первым <sup>в</sup> стране заводом по крупносерийному производству гусеничных тракторов. В годы Великой Отечественной войны завод выпускал танки <sup>и</sup> внёс огромный вклад <sup>в</sup> победу над фашизмом. В настоящее время <sup>с</sup> конвейера завода ежегодно сходят тысячи тяжёлых инженерных машин (промышленных тракторов, бульдозеров, трубоукладчиков); продукция ЧТЗ поставляется во все регионы России, страны СНГ <sup>и</sup> дальнего зарубежья.

Назовите одну из особенностей промышленности Челябинской области, способствующую развитию производства там тяжёлой тракторной техники. Ответ запишите на отдельном листе или бланке, сначала указав номер задания.

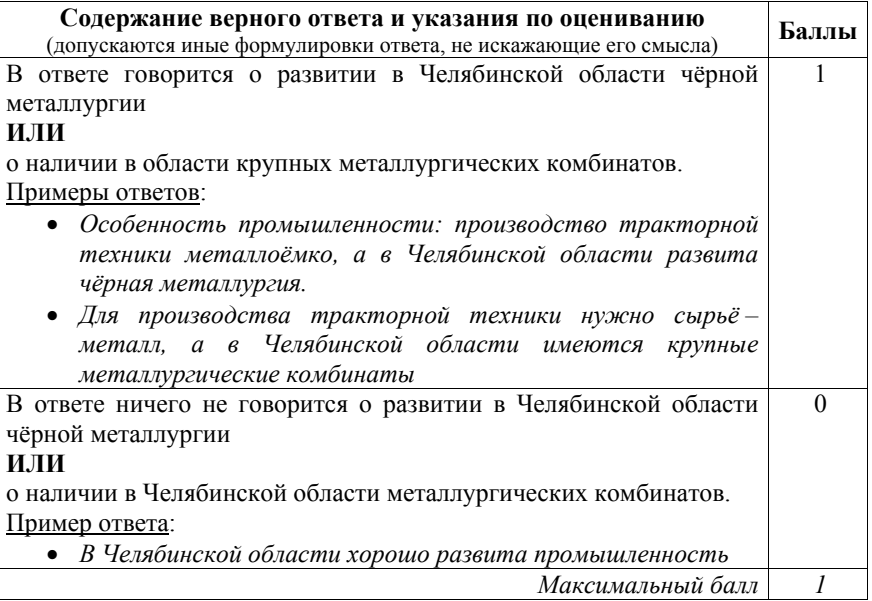